, tushu007.com

<<AutoCAD2008 >>

 $<<$ AutoCAD2008 >>

- 13 ISBN 9787301152645
- 10 ISBN 7301152647

出版时间:2009-9

 $(2009-09)$ 

页数:360

PDF

更多资源请访问:http://www.tushu007.com

<<AutoCAD2008 >>

, tushu007.com

 $\Gamma$ 

 $\mathcal{L}$ 

 $\alpha$  m, we have the sympath of  $\alpha$  $\mathfrak{m}$  , tushu007.com

#### <<AutoCAD2008 >>

#### autoCAD2008<br>
autoCAD2008

AutoCAD2008

AutoCAD 2008 AutoCAD2008

AutoCAD2008<br>all the second structures www.pup com dl AutoCAD2008 AutoCAD

# <<AutoCAD2008>>>

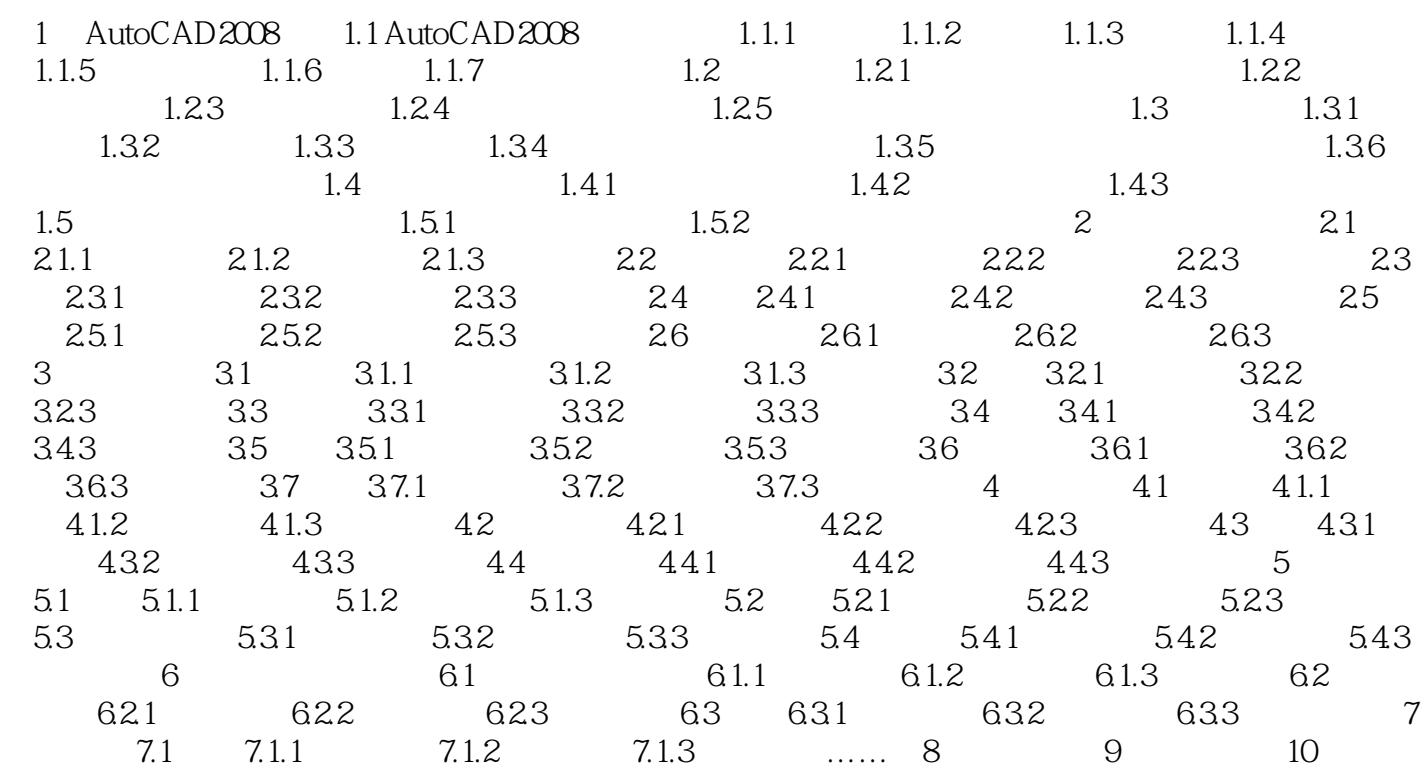

 $,$  tushu007.com

# <<AutoCAD2008 >>

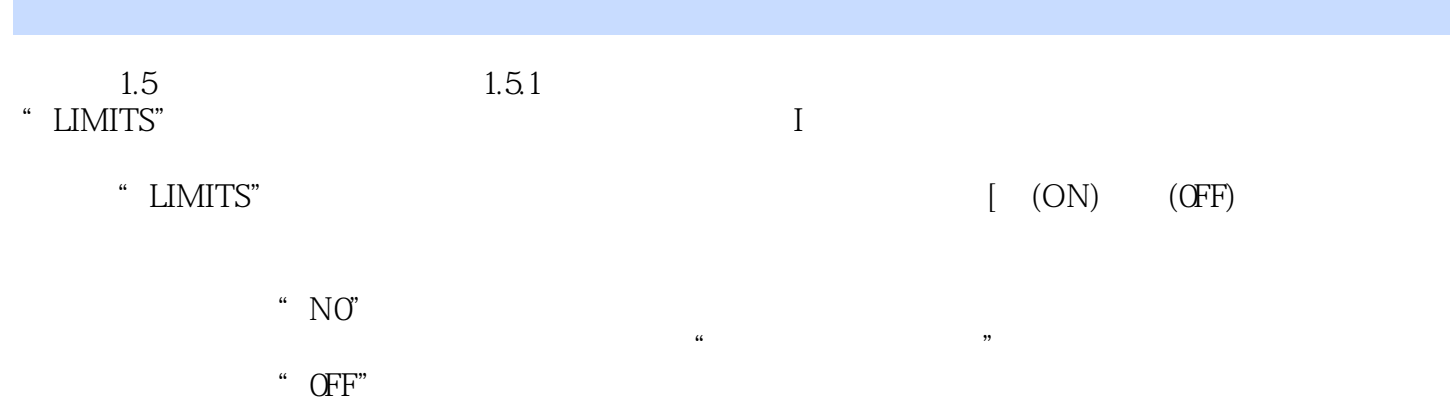

<<AutoCAD2008 >>

, tushu007.com

 $\qquad \qquad \textrm{AutoCAD2008} \qquad \qquad \textrm{(3.12)}$ 

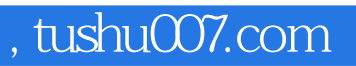

### <<AutoCAD2008 >>

本站所提供下载的PDF图书仅提供预览和简介,请支持正版图书。

更多资源请访问:http://www.tushu007.com